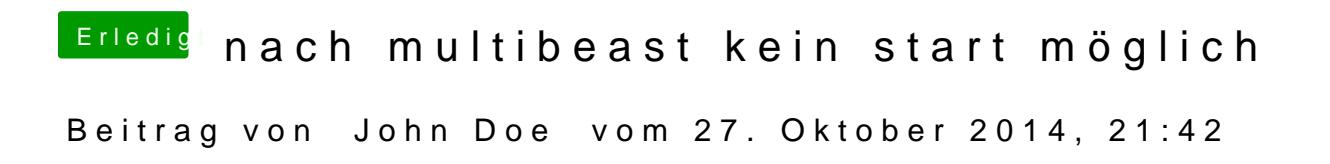

welche Grafikkarte hast du den ?